# Правила работы за компьютером. Полезные советы и рекомендации для школьников

Как дружить с компьютером. Как правильно установить компьютер на рабочем столе.

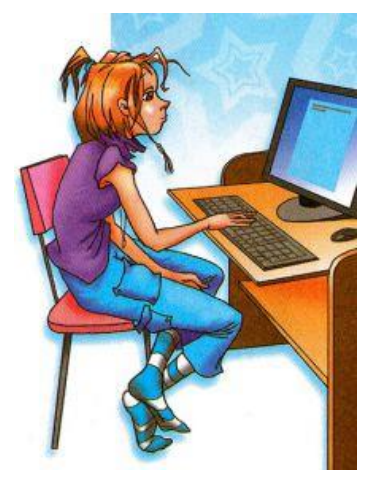

Сколько времени можно заниматься компьютере Ha школьникам?

#### Расплата за удовольствие

Сегодня компьютеры стали неотъемлемой частью нашей жизни. Они есть практически в каждом доме. Для детей и подростков компьютеры — это и источник получения информации, и развлечение.

С одной стороны, это очень удобно. Информацию, которую раньше можно было найти, лишь перелопатив десятки книг,

теперь

можно за пару минут извлечь из Интернета. Да и компьютерные игры бывают весьма увлекательными - никто с этим не спорит.

Однако за такое удобство и удовольствие приходится платить, и речь сейчас идет не о ежемесячной оплате Интернета, а о здоровье. А это совсем не пустяк!

Никто не говорит, что от компьютера надо шарахаться как от чумы, но и проводить за ним чрезмерное количество времени тоже не стоит. Имей в виду, что от долгого сидения у экрана не только портится зрение, но и искривляется позвоночник. Впрочем, поговорим об этом подробнее.

#### Что такое гиполинамия?

В словаре написано: «Гиподинамия — состояние пониженной двигательной активности, обусловленное общей мышечной слабостью в результате ограничения движения». Что это означает? А то, что если ты будешь долго находиться в неподвижном состоянии, у тебя ослабеют мышцы. «Замершая поза» губительно сказывается на позвоночнике. А ведь он является нашей опорой!

От состояния позвоночника очень многое зависит, например, работа сердца, пищеварение и пр.

#### Основные правила, позволяющие снизить нагрузку на позвоночник

- Всегда держи спину ровно.
- Старайся не поднимать тяжелых предметов.

• Даже не слишком тяжелый предмет поднимай с пола, присев, а не наклонившись.

• Снизь до минимума асимметричные нагрузки на позвоночник.

- Больше двигайся пусть мышцы спины будут в тонусе.
- Старайся как можно чаще висеть на турнике.
- Занимайся плаванием.
- Следи за своим весом.
- Выполняй упражнения для спины, правильно дозируя нагрузку.

• Проводи больше времени на свежем воздухе. Ежедневные пешие прогулки — залог здоровья твоего позвоночника.

#### **Не сиди за компьютером подолгу**

Если очень много времени проводить за компьютером, может начаться остеохондроз. Когда-то давно это заболевание настигало исключительно людей пожилого возраста, а сегодня оно омрачает жизнь детям и подросткам. И основными причинами этого недуга являются нарушение осанки и сидячий образ жизни.

Вряд ли, совершая какое-либо движение, ты задумываешься о том, что в этот момент происходит в твоем организме. А ведь практически каждое твое движение — это работа суставов и позвоночника. И опасность остеохондроза как раз и заключается в том, что негативные изменения происходят не только в межпозвонковых дисках, но и в суставах.

Ты ведь не хочешь, чтобы у тебя постоянно ныла спина, мучили головные боли, были землистый цвет лица и сутулые плечи? Конечно, не хочешь. А значит, твоя задача как можно раньше обратить внимание на состояние своего позвоночника, на t осанку и образ жизни.

Если ты заметила, что любые, даже самые небольшие толчки вызывают у тебя болезненные ощущения, скажи об этом маме — пусть она отведет тебя к хорошему врачу.

#### **Как правильно организовать рабочее место**

Рабочее место должно быть правильно организовано — ведь ты проводишь за своим столом достаточно много времени. И уроки делаешь, и в компьютерные игры играешь, и с друзьями общаешься.

• Высота стула должна соответствовать длине голени — тогда твои ступни не будут болтаться, а всей поверхностью встанут на пол.

• Глубина сиденья должна составлять две трети длины бедра.

• Положи валик между спинкой компьютерного стула и поясницей. Это позволит «разгрузить» поясничный отдел позвоночника.

• Держи спину прямо, стараясь опираться всей ее поверхностью на спинку кресла.

• Не «замирай» надолго в одной позе. Каждые 15-20 минут делай разминочные упражнения: встань из-за стола и пару раз присядь.

• Не забывай время от времени хотя бы просто менять положение ног.

## **Береги зрение!**

Не засиживайся у компьютера! Это может нанести существенный вред твоему зрению. Есть такое понятие, как «компьютерный зрительный синдром». Он характеризуется снижением остроты зрения, двоением предметов, быстрым утомлением во время чтения, ощущением жжения в глазах, болями в области глазниц и лба, покраснением глаз.

## **Правила работы с компьютером:**

• Нельзя сидеть близко к экрану — старайся выдерживать расстояние от глаз до монитора не менее 40 см (лучше больше).

• Яркость и контрастность не должны быть установлены на максимум.

• В настройках монитора необходимо установить режимы мерцания, благоприятные для глаз.

• Освещенность помещения должна быть такой, чтобы не было бликов на мониторе.

• Нужно использовать дополнительное боковое освещение, лучше слева. При этом лампа не должна светить в глаза.

• Нельзя сидеть за компьютером в сумерках или темноте.

• Если что-то нужно перепечатывать с бумаги, то листы нужно установить как можно ближе к экрану для того, чтобы уменьшить «разброс» взгляда.

### **Упражнения для глаз**

• Отвернись от монитора и закрой глаза.

• Быстро 10 раз зажмурься, не разжимая век.

• Быстро 10 раз интенсивно поморгай. Старайся открывать глаза как можно шире.

• Закрой глаза и «нарисуй» ими восьмерку — сначала вертикальную, затем горизонтальную.

• Помассируй виски у края глаз легкими круговыми движениями кончиков пальцев. При этом пальцы правой руки двигай по часовой стрелке, а пальцы левой — против.

• Повернись и зафиксируй взгляд на самой отдаленной точке, а потом плавно переведи взгляд на кончик носа. Делай это упражнение по  $10 - 15$  раз трижды в день.